# printr test

- printr tests
	- printr (labels)
	- o printr + kable (caption, NO labels...)
	- o something weird

```
library(printr)
library(knitr)
```
**sessionInfo**()

```
## R version 3.2.4 Revised (2016-03-16 r70336)
## Platform: x86_64-w64-mingw32/x64 (64-bit)
## Running under: Windows 7 x64 (build 7601) Service Pack 1
## 
## locale:
## [1] LC_COLLATE=English_United Kingdom.1252 LC_CTYPE=English_United Kingdom.125
2 LC_MONETARY=English_United Kingdom.1252 LC_NUMERIC=C 
   LC_TIME=English_United Kingdom.1252 
## 
## attached base packages:
## [1] stats graphics grDevices utils datasets methods base 
## 
## other attached packages:
## [1] knitr_1.12.3 printr_0.0.5
## 
## loaded via a namespace (and not attached):
## [1] magrittr_1.5 formatR_1.3 tools_3.2.4 htmltools_0.3.5 yaml_2.1.1
3 Rcpp_0.12.4 stringi_1.0-1 rmarkdown_0.9.5 stringr_1.0.0 digest_0.6.9
    evaluate_0.8.3
```
## printr tests

printr (labels)

```
set.seed(2016)
x1 = sample(letters[1:3], 1000, TRUE)
x2 = sample(letters[1:3], 1000, TRUE)
t <- table(x1, x2, dnn = c("Sample A", "Sample B"))
t
```
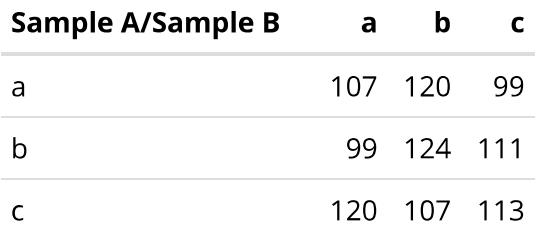

printr + kable (caption, NO labels...)

```
set.seed(2016)
x1 = sample(letters[1:3], 1000, TRUE)
x2 = sample(letters[1:3], 1000, TRUE)
t <- table(x1, x2, dnn = c("Sample A", "Sample B"))
kable(t, caption = "kable table title")
```
### kable table title

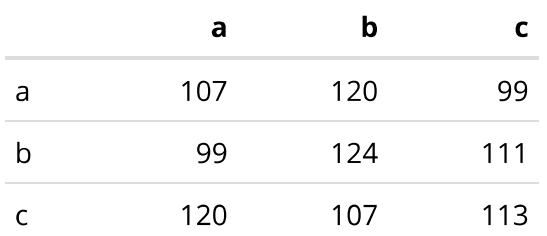

## something weird

When  $echo = false$  labels on first, caption from second before first.

#### kable table title

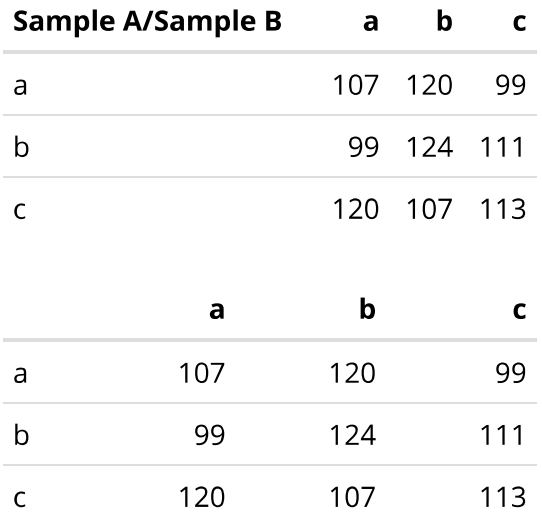

With  $kable(NULL, ...)$  and  $echo = false$  this kinda looks allright...

## kable table title

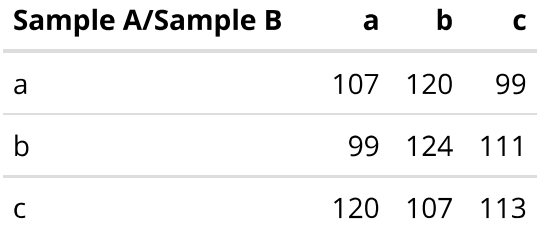